# Oracle Database 11*g*: Advanced Queuing

*An Oracle White Paper November 2010*

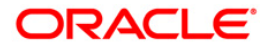

## Advanced Queuing

## **INTRODUCTION**

Businesses evolve rapidly; Information Technology (IT) systems need to adapt to changing business requirements while managing costs. Businesses should design the IT infrastructure to allow for automation of business process workflows and easy integration of all information systems. The real-time flow of information across these systems is critical to the success of the overall business. Globalization, M & A and Supply Chain innovations such as new 3rd party suppliers or fulfillment partners introduce additional requirements to integrate disparate and geographically distributed systems. Costs and time constraints due to an extremely competitive marketplace make investments in new platforms a non-starter. IT managers need a standards-based enterprise-messaging infrastructure that can integrate the different systems and technologies on a scalable, reliable and powerful platform for the real-time flow of information.

Oracle Database 11*g* provides enterprise messaging infrastructure with Oracle Advanced Queuing (AQ), which is a key component in automating business process workflows for distributed applications. Using AQ, businesses can take advantage of the Oracle Database 11*g* for enterprise messaging needs without the need for expensive, high-end message-oriented middleware products. Organizations not only can manage all the data inside the Oracle database, but also manage the flow and exchange of data using messages to different systems in one highly reliable, available and scalable Oracle Database. AQ implements the message queuing functionality natively inside the database and leverages its easy manageability, high availability, high performance and security. AQ supports pointto-point and publish/subscribe queues, persistent and buffered messaging, and message ordering priorities that offer flexibility and powerful messaging functionality to applications. With AQ in the Oracle database, Oracle has significantly lowered the barrier for including enterprise-messaging functionality in any applications.

This paper focuses on the typical requirements of an enterprise-messaging infrastructure and discusses how Advanced Queuing technologies available in the Oracle Database can help automate business workflows in a distributed environment. The paper highlights some of the advanced messaging, routing and propagation features of AQ and how businesses can leverage the databaseintegrated messaging functionality in the Oracle Database to maximize the return on their investments on infrastructure and build robust, highly scalable distributed applications with better quality of service to users.

## **MESSAGE QUEUING**

Message queuing infrastructure enables information sharing and integration amongst different, in many cases distributed, applications. Producer applications send or enqueue messages into queues from which consumer applications receive or dequeue messages. Producers and consumers interact with the queues asynchronously and this "decoupling" is the centerpiece of message queuing.

Messages often represent critical business events and impose certain characteristics on the underlying messaging infrastructure. The creation, consumption and propagation of the messages must be handled with highest levels of integrity. Messages must be protected against failures in any component in the enterprise stack and be recoverable in all cases. Message content and attributes must be easily retrievable through standard interfaces. Finally, the infrastructure should be scalable without compromising the performance and reliability of the system.

## **ORACLE ADVANCED QUEUING**

Oracle Advanced Queuing (AQ) is a database-integrated messaging infrastructure in Oracle Database 11*g*. AQ leverages the functionality of the Oracle database to store messages in persistent queues. All operational benefits of the Oracle database such as High Availability, Scalability and Reliability are applicable to the messages and queues in AQ. Standard database features such as backup & recovery, security and manageability are available to AQ. Oracle technologies such as Data Guard, Real Application Clusters (RAC), Automatic Storage Management (ASM) can be combined with AQ to deliver a highly available and scalable messaging system. Using standard, off-the-shelf server and storage, customers can build AQ-based messaging systems that can scale linearly without sacrificing performance or reliability.

## **AQ Components**

The four main components of AQ are:

- 1. Message A message consists of message content, or payload, which can be specified using typed or raw data and message attributes or control information.
- 2. Message Queue Messages are stored in queues and these queues act as "postal boxes" where different applications can look for "mail" in the form of messages. Thus, when one application wants to contact certain applications for certain tasks, it can leave messages in these queues, and the receiving applications will be able to find these messages for processing. AQ supports enqueue, dequeue, and propagation operations where the queue type is an abstract datatype (ADT). AQ also supports the ANYDATA queue type, which allows applications to enqueue different message types in a single queue. A queue is persisted in the database using one or more database tables where messages in a queue correspond to rows in the underlying table.
- 3. Message Interfaces AQ can integrate seamlessly with the existing applications through support for popular standards. AQ messages can be created, queried, propagated and consumed using popular programming interfaces (API) such as PL/SQL, C/C++, Java and Visual Basic (Oracle Objects for OLE). AQ provides support for the Java Message Service (JMS) API that allows Java applications to utilize the message queuing functionality using the oracle.jms Java package.
- 4. Message Handling Messages can be routed according to data in the message payload or attributes. AQ also supports rules based message routing where complex rules can be created by combining payload-based and attribute-based rules. Additionally, message transformations can be applied to messages to re-format data and delivered automatically to target applications or subscribers. Oracle Database 11*g* can also exchange AQ messages with IBM WebSphere MQ through the Oracle Messaging Gateway.

The various components in AQ provide the functionality needed for enterprise application integration or distributed applications. In a typical integrated environment as shown below in Figure 1, messages are created, propagated and consumed between the Oracle Database server, applications and users.

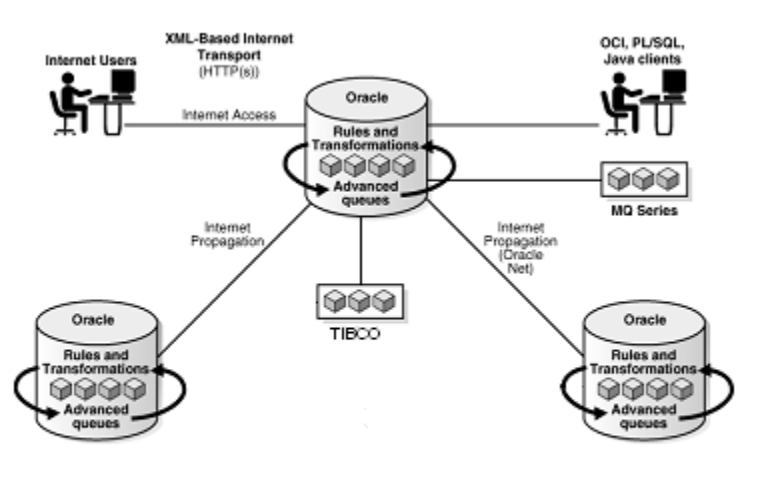

*Figure 1: Integrated Application Environment using Oracle AQ*

## **AQ Capabilities**

AQ is an integrated messaging infrastructure inside the Oracle database and offers many key capabilities for developing message-based distributed applications.

- Transaction support
- Quality of Service (QoS)
- Queue Models
- Security
- Message Propagation  $\bullet$
- Message Transformation  $\bullet$
- Rules-based Message Routing  $\bullet$

#### **Transaction Support**

AQ provides the transactional semantics to messages using the same underlying infrastructure in the Oracle Database used for relational data. Queue operations such as enqueue and dequeue are atomic and the Oracle database guarantees the consistency of the messages in persistent queues. Applications can manipulate the underlying data and its exchange through messages in a single transaction. When external or third party messaging systems are used, applications often need to use 2-phase commit algorithms to achieve transactional semantics, which could be

expensive. Messages are stored along with the other data using the same storage devices and do not require any special setup or management. With AQ, messages can be retained for any length of time (infinite if required), and used for tracking/auditing purposes or for building message warehouses for data mining and analytics.

#### **Quality of Service**

Messages need to be persisted for various reasons – regulatory compliance, business process auditing, analytics are a few examples where messages need to be retained for different periods of time. Applications can rely on AQ"s message queuing infrastructure for guaranteed exactly-once delivery mechanism. Financial services hubs that integrate portfolio management systems with trade processing systems need to retain client order messages to satisfy legal requirements. Integrating with partners or 3rd party fulfillment contractors for order processing requires messages be exchanged and retained until order process is complete. Applications exchange data in the form of messages and need to retain these messages for guaranteeing business process workflows.

In other cases, messages need to have the lowest latency, as measured by the time delay in enqueing and dequeing the message. Such messages can be transient i.e. need not be retained. Subscribers to stock quotes need updates at regular intervals, however failures need not be re-tried as the most current stock update is sufficient for most consumers. Cell phone coupons based on location, for example, should be delivered to mobile subscribers as soon as possible. In case of errors, the application can decide to re-send the deals to those subscribers or send new deals based on new location of the subscribers. For these types of applications, AQ provides in-memory or buffered messaging for the lowest latency, high performance message management infrastructure.

Oracle Database 11*g* AQ offers comprehensive capabilities for both persistent and transient messages.

#### 1. Persistent Messaging

AQ provides the queues and the underlying queue tables to persist messages that must be guaranteed to be processed exactly once, even in the event of network, hardware or software failures. Applications can use AQ queues to process messages arriving simultaneously from external programs or from modules within applications. AQ supports different mechanisms to control the order in which messages are processed. Applications can specify a "priority" for each message at enqueue time, which can be used to control the order in which messages are consumed. Alternately, messages can also be sorted according to the enqueue time or commit time to get a LIFO or FIFO order for consuming the messages. Commit time is the time at which the transaction was committed and this is especially useful when transactions are interdependent. The persistent quality of service is the default in AQ.

#### 2. Buffered Messaging

Certain applications require higher performance and are willing to tradeoff the reliability and the transactional support offered by the AQ Persistent Messaging. In such cases, AQ"s Buffered Messaging is an ideal solution as all the queue operations such as enqueue and dequeue can be much faster compared to persistent queues. Message retention is only available to persistent messages and not to buffered messages. Queues setup for buffered messages store messages in memory and do not involve disk I/O. The memory for buffered queues is allocated from the SGA and can be controlled using the "streams\_pool\_size" parameter. Alternately, Oracle can automatically allocate the appropriate memory using SGA auto-tuning. All message ordering schemes available for persistent messages are available to buffered messages.

AQ supports persistent and buffered messages through a common API and provides a messaging infrastructure that effectively separates the application logic and the message integration logic. AQ queues can be setup under different queuing models such as point-to-point and publish-subscriber to enable business applications can communicate with each other flexibly and reliably.

#### **Queue Models**

AQ supports two queue models, namely point-to-point and publish/subscribe queues. A point-to-point or single-consumer queue is aimed at a specific target. Producers and consumers decide on a common queue in which to exchange messages. A message in the point-to-point can be dequeued only once. A publish/subscribe or multi-consumer queue is aimed at multiple targets. Messages in a publish/subscribe queue can be dequeued by multiple consumers. This type of queue messaging can be used for broadcast or multicast dissemination. Applications can setup rules for delivery to consumers and these rules can be defined on message payload, attributes or both. Subscriber applications can receive messages that match the subscription rules automatically at dequeue time. Publishers need not be aware of the different consumers or rules and can continue to publish messages. AQ tracks the subscribers and can notify the subscriber applications using the Oracle Call Interface (OCI) or PL/SQL notification mechanism. This allows for a push mode of message delivery.

## **Security**

AQ supports flexible security mechanisms to separate administration and the queue operational tasks. System-level access control allows the application designer or DBA to control access for all queue operations and designate certain users as queue administrators. A queue administrator can perform both the administrative and operational tasks on any queue in the database. AQ also supports queue-level access control for enqueue and dequeue operations. Access to particular queues can be limited to only the applications running in the same schema.

#### **Message Propagation**

AQ can propagate messages from one queue to another queue in the same database or in a remote database. This allows applications to communicate asynchronously with each other in a distributed environment without being connected to the same database or to the same queue. The source queue is a multiconsumer queue while the target queue can be either a single-consumer or multiconsumer queue. Messages enqueued in the source queue are propagated automatically and are available for dequeuing at the destination queue or queues. Propagation can be setup to run either continuously as a background process or run only if there is a message to be propagated. With queue-to-queue propagation, a separate job is created to propagate messages for each source and destination queue pair. With queue to dblink propagation, propagation to all queues at a dblink will share the same propagation job.

#### **Message Transformation**

Most business-to-business (B2B) applications need to manipulate data in different formats to integrate disparate applications and systems. AQ provides a complete data transformation engine to transform messages from one data type to another. AQ supports message transformations between different Oracle and user-defined data types. These transformations can be SQL expressions, PL/SQL functions or Java stored procedures. AQ also supports transformations of XML documents using XSLT.

Transformations change the format of a message, so that a message created by one application can be understood by another application. AQ message transformations can be automatically applied to messages during enqueuing, dequeuing or subscribing to queues. A single transformation must be specified when enqueuing or dequeuing a message, irrespective of the number of the recipients of the message. In the case of remote subscriptions, a single transformation must be specified for all messages sent to a particular queue at the destination. Message transformations can be applied to both persistent and buffered messages. Transformations are exported with a schema or a full database

export. If an AQ table is exported the transformation corresponding to the queue table will also be exported.

#### **Rules-based Message Routing**

AQ can intelligently route messages to the right subscribers in a multi-consumer queue or propagate messages to the right queues based on rules specified by each application. The rules can be defined on message properties, message data content, or both. Similar in syntax to the WHERE clause of a SQL query, rules can be expressed in terms of attributes that represent message properties or message content.

## **AQ Deployments**

AQ is a popular infrastructure for building enterprise messaging functionality across many industries. The following provides examples of AQ deployments.

A leading online retailer integrated its CRM system that was hosted by a third party provider with its backend Order processing system using AQ"s robust and reliable database-integrated messaging infrastructure. Customer and order data were synchronized in real-time between the two systems in geographically distributed sites. Message persistence with AQ allowed the two systems to send and receive data changes through persistent queues. This asynchronous message passing decoupled the two systems and allowed the online store to be available to customers to collect orders even if the order-processing site was down. With AQ, the company leveraged the reliability and scalability of the Oracle Database to handle peak traffic during holiday seasons and developed the integration in a matter of weeks using AQ"s standards based interfaces.

A European financial services firm implemented AQ as the core platform to integrate the firm"s global IT infrastructure. Enterprise messaging provided by AQ was used to connect the hubs in London, New York, Singapore, Hong Kong and Tokyo. The core applications in the hubs exchange financial transactions and other information through XML messages. Due to the sensitive nature of the information, the customer required 100% reliable messaging with zero message loss in the event of failure or malfunction of any software or hardware component. Messages had to be delivered in the same order of creation and also be available in a disaster recovery (DR) location for each hub. This customer used multiconsumer queues with persistent messaging in each hub. In addition, using Oracle Data Guard, messages were synchronously copied to the DR locations. Messages were propagated from the local hubs to remote hubs using AQ propagation and appropriate locale-specific transformations for messages were applied at the destination hubs. AQ and the Oracle Database provided the robust, scalable and

reliable messaging infrastructure to satisfy the customers' extremely stringent requirements for guaranteed messaging at high throughputs.

## **BEST PRACTICES**

AQ implements queues using user tables, index organized tables (IOTs) and indexes in the Oracle database. AQ operations such as enqueue and dequeue generate corresponding database activity. Performance of the underlying database operations significantly impacts the overall performance of AQ. This section details Oracle"s best practices, recommendations and tuning tips for optimal performance of the AQ messaging infrastructure.

- Oracle recommends using automatic segment-space management (ASSM) tablespaces for the AQ queue tables, especially for high concurrency applications. Otherwise, initrans, freelists and freelist groups must be tuned to achieve better AQ performance. Storage parameters can be specified during creation of the queue table using the *storage\_clause* parameter.
- When persistent messages are enqueued, they are stored in database tables. The performance characteristics of queue operations on persistent messages are similar to underlying database operations. The code path of an enqueue operation is comparable to SELECT and INSERT into a multicolumn queue table with three index-organized tables. The code path of a dequeue operation is comparable to a SELECT operation on the multi-column table and a DELETE operation on the dequeue indexorganized table. In many scenarios, for example when Oracle Real Application Clusters (Oracle RAC) is not used and there is adequate streams pool memory, the dequeue operation is optimized and is comparable to a SELECT operation on a multi-column table. To take advantage of the optimized dequeue operations, increase STREAMS\_POOL\_SIZE to allocate up to 15M per queue.
- $\bullet$  The queue table indexes and IOTs are automatically coalesced by AQ background processes. However, they must continue to be monitored and coalesced if needed. In 10.2, with automatic space segment management (ASSM), an online shrink operation may be used for the same purpose. A well balanced index reduces queue monitor CPU consumption, and ensures optimal enqueue-dequeue performance.
- Oracle RAC can be used to provide high availability and scalability to AQ. The performance of AQ can be improved by allowing different queues to be managed by different RAC instances. Different instance affinities or preferences can be specified for the queue tables that allows for parallelization of queue operations on different queues. Setting instance affinities allows for the partitioning the queue tables for queue-monitor

scheduling and propagation. Oracle recommends setting instance affinities for the queue tables. If an instance affinity is not set, the queue tables are partitioned arbitrarily amongst the available instances that causes pinging between the application accessing the queue tables and the queue-monitor process monitoring the queue. For more information, please refer to the RAC Best Practices for AQ document at

http://www.oracle.com/technetwork/database/features/availability/maa -wp-10g-aqrac-bestpractices-jan2-131805.pdf

- $\bullet$  Ensure that statistics are being gathered so that the optimal query plans for retrieving messages are being chosen. By default, queue tables are locked out from automatic gathering of statistics. The recommended use is to gather statistics with a representative queue message load and lock them.
- \* Ensure that there are enough queue monitor processes running to perform the background tasks. The queue monitor must also be running for other crucial background activity. Multiple qmn processes share the load; make sure that there are enough of them. These are auto-tuned, but can be forced to a minimum number, if needed.
- ◆ Dequeue with a wait time should only be used with dedicated server processes. In a shared server environment, the shared server process is dedicated to the dequeue operation for the duration of the call, including the wait time. The presence of many such processes can cause severe performance and scalability problems and can result in deadlocking the shared server processes.
- ◆ Other performance best practices include batching multiple dequeue operations on multi-consumer queues into a single transaction, using NEXT as the navigation mode if not using message priorities, and using the REMOVE\_NODATA dequeue mode if dequeuing in BROWSE mode followed by a REMOVE. Please see the AQ documentation for additional performance hints.

## **PERFORMANCE VIEWS**

New views for persistent messaging statistics, notification statistics and subscription management improve monitoring of system performance and troubleshooting in 11g. The Automatic Workload Repository (AWR) displays the most active queues for persistent messaging operations, allowing for easier diagnosability of AQ performance problems. Users can generate a report based on two AWR snapshots to compute enqueue rate, dequeue rate, and other statistics per queue or per subscriber. In addition, a performance monitoring PL/SQL package for AQ is available through Support Document 1163083.1.

## **CONCLUSION**

Oracle Advanced Queuing, built into the Oracle Database, offers a robust platform to standardize and integrate the various technologies and applications inside the datacenter. Businesses can leverage the AQ"s enterprise messaging infrastructure to build highly scalable and reliable distributed applications. Powerful AQ features such as differing qualities of service, automatic message transformations, and propagations give businesses the tools needed to design a powerful and flexible messaging platform. Database integrated Advanced Queuing provides smooth, real-time flow of critical information, less management and more productivity for your ever growing, scalable, highly available business.

## **ORACLE ADVANCED QUEUING – SHORT TUTORIAL**

The following is a short tutorial on how to configure and use Oracle Advanced Queuing (AQ). This section demonstrates the basic functionality and the simplicity of using AQ.

An electronic store needs to route the customer orders from its online store to the right warehouse in US or Europe for order fulfillment. The central CRM application collects the order along with the customer information and stores the order data in the Oracle Database. The order details are enqueued as ADT messages in AQ. The fulfillment applications for the different warehouses then dequeue the order messages (deleted from queue automatically) and process the customer orders. The CRM, Europe Fulfillment and US Fulfillment applications work asynchronously and should work even if other applications are down. For example, even if the Europe site is down, the online store should continue to process new customer orders through the CRM application and the US warehouse should continue to process the orders for the US region.

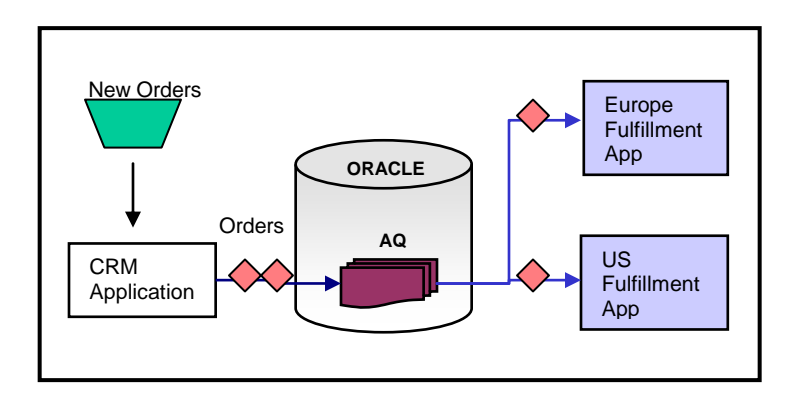

This tutorial explains the steps needed to setup and use the messaging infrastructure in AQ.

1. Configure AQ Administrator account

The AQ Administrator user ('aq\_admin') creates and owns the queuing infrastructure. The role AQ\_ADMINISTATOR\_ROLE that allows for the creation and administration of the queuing infrastructure needs to be granted to the 'aq\_admin' user.

--create aq admin administrator account CREATE USER aq admin IDENTIFIED BY aq admin DEFAULT TABLESPACE users TEMPORARY TABLESPACE temp; ALTER USER aq admin QUOTA UNLIMITED ON users;

--grant roles to aq admin GRANT aq administrator role TO aq admin; GRANT connect TO aq admin; GRANT create type TO aq admin;

2. Setup Order message payload and Orders queues

The following steps must be executed as the aq\_admin user.

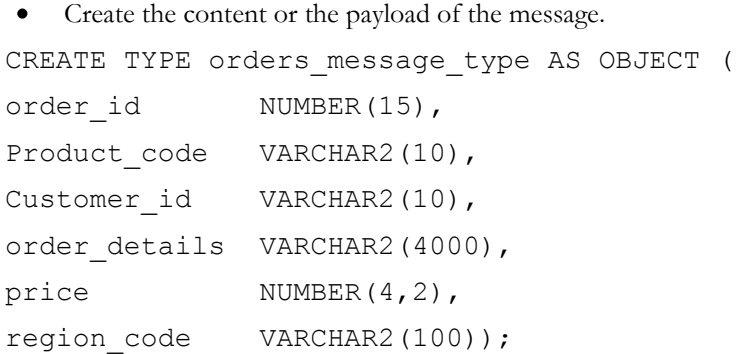

Create Queue Table and Queue  $\bullet$ 

After creating the payload, the queuing infrastructure can be created. Queues are implemented using a queue table that can hold multiple queues with the same payload type. The following creates a queue table "orders\_qt" and a queue "orders\_msg\_queue".

```
DBMS_AQADM.CREATE_QUEUE_TABLE (
queue table => 'aq admin.orders qt',
queue payload type \Rightarrow'aq_admin.orders_message_type'); 
DBMS_AQADM.CREATE_QUEUE (
queue name => 'orders msg queue',
queue_table => 'aq_admin.orders_msg_qt',
queue_type => DBMS_AQADM.NORMAL_QUEUE,
max retries \Rightarrow 0,
retry delay \Rightarrow 0,
retention time => 1209600,
dependency tracking \Rightarrow FALSE,
comment => 'Test Object Type Queue',
auto commit => FALSE);
```
 $\bullet$ Start the queue DBMS\_AQADM.START\_QUEUE('orders\_msg\_queue');

3. Configure AQ user account

The AQ user ('aq\_user') accesses the queuing infrastructure created in the above step. The following creates the "aq\_user" account and grants the necessary privileges.

--create aq\_user user account

CREATE USER aq\_user IDENTIFIED BY aq\_user DEFAULT TABLESPACE users TEMPORARY TABLESPACE temp; --grant roles to aq\_user GRANT aq\_user\_role TO aq\_user; -grant EXECUTE on message type to aq user GRANT EXECUTE ON message\_type TO aq\_user;

```
DBMS_AQADM.GRANT_QUEUE_PRIVILEGE(
privilege => 'ALL', 
queue name => 'aq_admin.orders_msg_queue',
grantee => 'aq_user', 
grant option \Rightarrow FALSE);
```
#### 4. Subscriptions to the Orders queue

The orders queue has two subscriptions, one for orders made from within the US, and another for orders made from Europe. The region\_code in the orders\_message\_type distinguishes the two types of orders.

```
-- need administrator privileges to add
-- subscriber
DBMS_AQADM.ADD_SUBSCRIBER( 
Queue name => 'aq_admin.orders_msg_queue',
Subscriber => 'US ORDERS',
Rule => 'tab.user data.region code = '`USA''');
```
## DBMS\_AQADM.ADD\_SUBSCRIBER(

```
Queue name => 'aq_admin.orders_msg_queue',
Subscriber => 'EUROPE ORDERS',
Rule \Rightarrow 'tab.user data.region code =
'`EUROPE''', Transformation =>
'aq admin.Dollar to Euro');
```
5. Create message transformations (optional)

Message transformations can be automatically applied to messages in AQ queues. The code below shows an example of translating currency from dollars to euros. The price field in the order message is specified in dollars. When the European warehouse dequeues the message, the price field is automatically changed to euros as shown in the simple example below.

## CREATE FUNCTION

```
Fn Dollars to Euro(src aq admin.orders msg type
)Returns aq admin.orders msg type AS
  Target aq admin.orders msg type;
```
#### BEGIN

```
Target := 
aqadmin.orders msg_type(src.order_id,
src.product code, src.customer id,
src.order details, src.price*.5,
src.region code);
```
## END;

DBMS\_TRANSFORM.CREATE\_TRANSFORMATION( schema => 'AQ\_ADMIN', name => 'DOLLAR\_TO\_EURO', from schema => 'AQ ADMIN', from type => 'ORDERS MSG TYPE', to schema  $\implies$  'AQ ADMIN', to type => 'ORDERS MSG TYPE', transformation => 'AQ ADMIN.Fn Dollars to Euro(source.user data)' );

6. Queue Operations – Enqueue and Dequeue Messages

The following steps must be executed as the aq\_user user. The CRM application enqueues the order messages into the Orders queue that is then dequeued by the Fulfillment applications.

Enqueue Message - Enqueue a new order into the orders\_queue using the DBMS\_AQ.ENQUEUE procedure. The order price is

specified in dollars.

```
DECLARE
```

```
enqueue options dbms aq.enqueue options t;
message_properties
dbms aq.message properties t;
message handle RAW(16);
message aq admin.orders message type;
message id NUMBER;
BEGIN 
message := AQ ADMIN.MESSAGE TYPE (1, 325, 49,
'Details: Digital Camera. Brand: ABC. Model:
XYX' , 23.2, 'Europe' ); 
-- default for enqueue options VISIBILITY is 
-- ON COMMIT. message has no delay and no
-- expiration
message_properties.CORRELATION := 
message.order_id;
DBMS_AQ.ENQUEUE ( 
queue name => 'aq_admin.orders_msg_queue',
enqueue_options => enqueue options,
message properties => message properties,
payload => message,
msgid => message handle);
COMMIT;
```
## END;

Dequeue Message – This example shows how the European  $\bullet$ warehouse dequeues messages corresponding to orders from Europe. The DBMS\_AQ.DEQUEUE procedure is used to read or dequeue the messages from the queue. The price is automatically transformed to euros before dequeue.

## DECLARE

```
dequeue options dbms aq.dequeue options t;
message_properties
dbms aq.message properties t;
```

```
message handle RAW(16);
message aq admin.orders message type;
BEGIN 
-- defaults for dequeue options
-- Dequeue for the Europe Orders subscriber
-- Transformation Dollar to Euro is
-- automatically applied 
dequeue options.consumer name :=
'EUROPE_ORDERS';
-- set immediate visibility 
dequeue options.VISIBILITY :=
DBMS_AQ.IMMEDIATE; 
DBMS_AQ.DEQUEUE ( 
queue name => 'aq_admin.orders_msg_queue',
dequeue options \Rightarrow dequeue options,
message properties \Rightarrow message properties,
payload => message,
msgid \Rightarrow message handle);dbms output.put line('+---------------+');
dbms output.put line('| MESSAGE PAYLOAD |');
dbms output.put line('+---------------+');
dbms output.put_line('- Order ID := ' ||
message.order_id); 
dbms_output.put_line('- Customer ID:= ' |
message.customer id);
dbms output.put line('- Product Code:= ' ||
message.product code);
dbms_output.put_line('- Order Details := ' || 
message.order details);
dbms output.put line('- Price in Euros := ' ||
message.price); 
COMMIT;
```
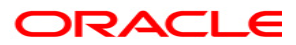

**Advanced Queuing June 2008 Author: RAVI RAJAMANI Contributing Author: NEERJA BHATT**

**Oracle Corporation World Headquarters 500 Oracle Parkway Redwood Shores, CA 94065 U.S.A.**

**Worldwide Inquiries: Phone: +1.650.506.7000 Fax: +1.650.506.7200 oracle.com**

**Copyright © 2008, Oracle. All rights reserved. This document is provided for information purposes only and the contents hereof are subject to change without notice. This document is not warranted to be error-free, nor subject to any other warranties or conditions, whether expressed orally or implied in law, including implied warranties and conditions of merchantability or fitness for a particular purpose. We specifically disclaim any liability with respect to this document and no contractual obligations are formed either directly or indirectly by this document. This document may not be reproduced or transmitted in any form or by any means, electronic or mechanical, for any purpose, without our prior written permission. Oracle is a registered trademark of Oracle Corporation and/or its affiliates. Other names may be trademarks of their respective owners.**